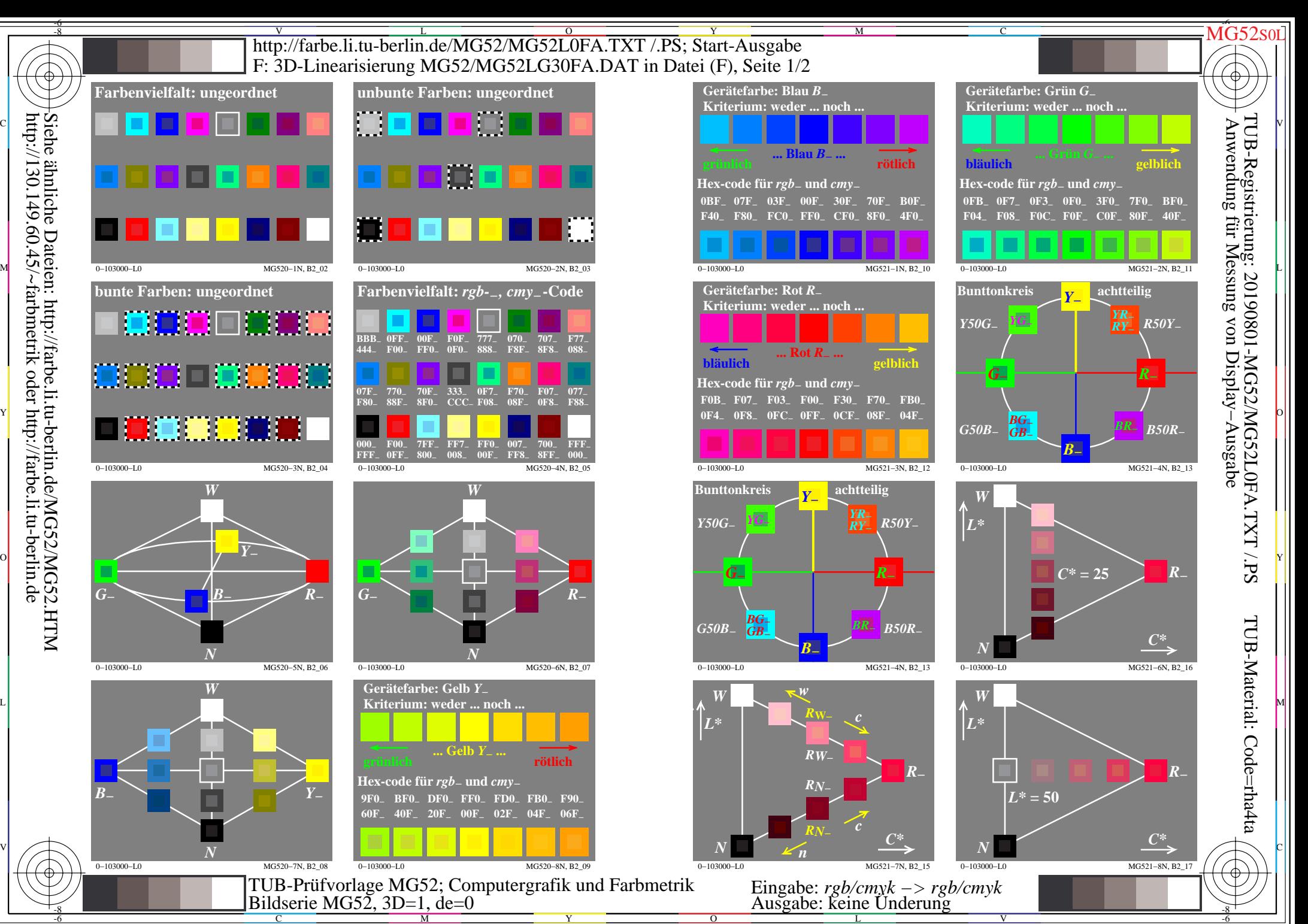

 $\overline{O}$ 

L

V

-6

-8

-8

C

M

Y

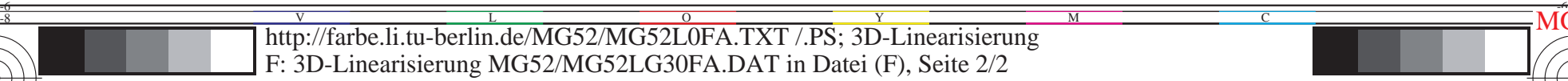

 $\text{FFF}_{dd}$  $000_{dd}$ 

*R***d**

Y

 $\overline{O}$ 

 $\frac{1}{26}$   $\frac{1}{26}$   $\frac{1}{26}$ 

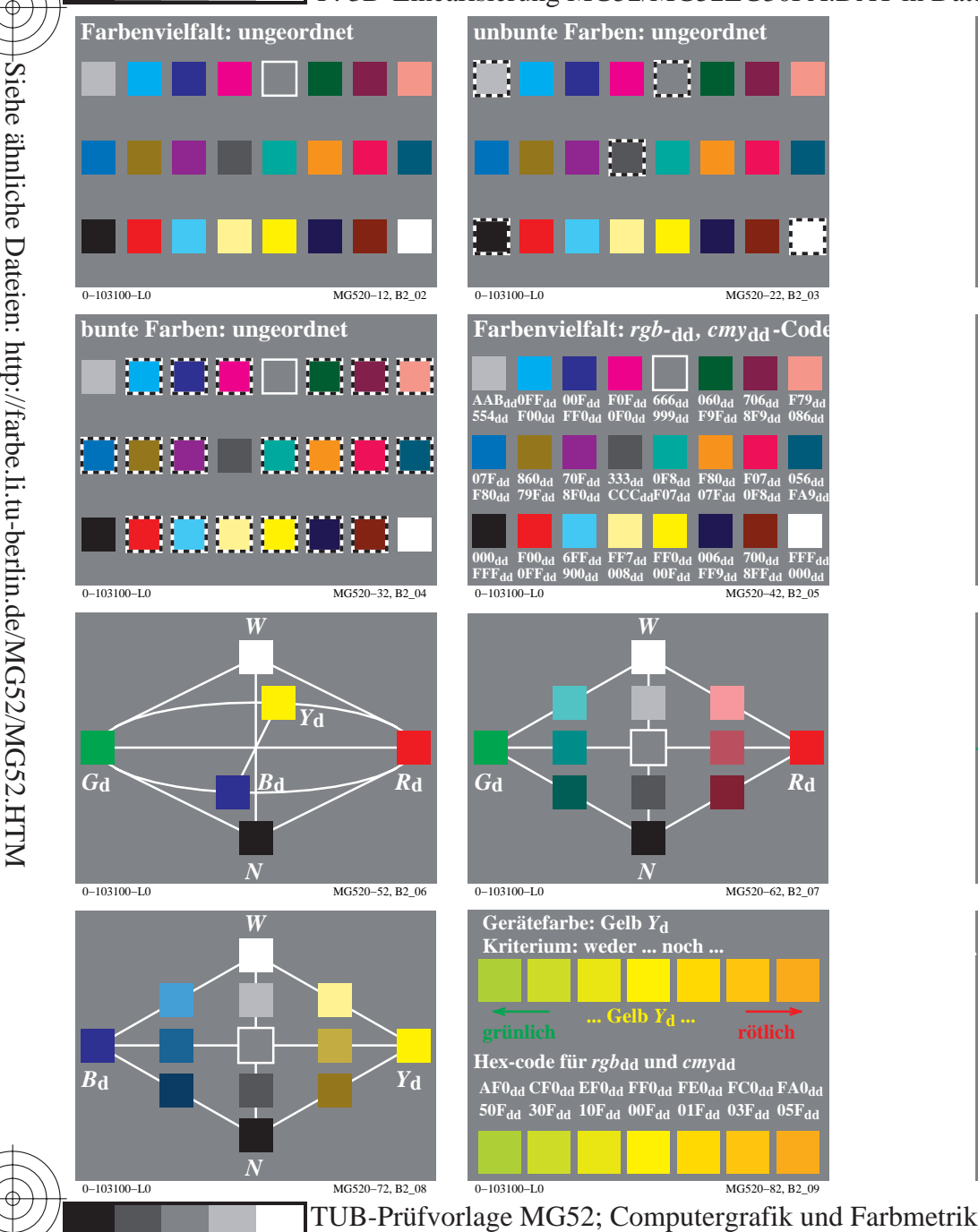

C

M

Bildserie MG52, 3D=1, de=0*, L−cmyn6\**

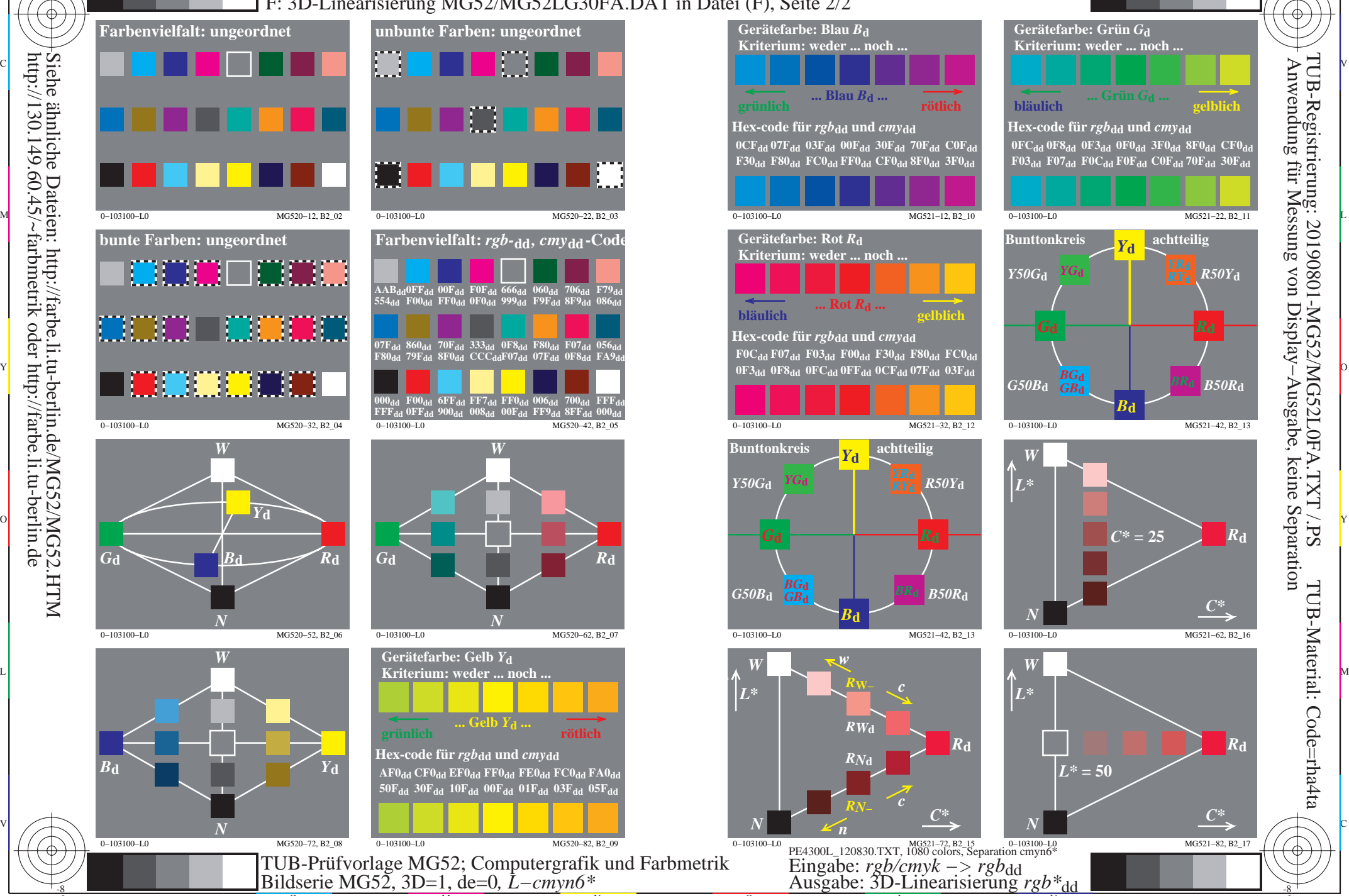

C

L

V

 $\boldsymbol{R}$ **d** 

MG5210L

 Anwendung für Messung von Display−Ausgabe, keine Separation TUB-Registrierung: 20190801-MG52/MG52L0FA.TXT /.PS

*R***d**

-6

TUB-Material: Code=rha4ta

http://130.149.60.45/~farbmetrik oder http://farbe.li.tu-berlin.de

-8

-8

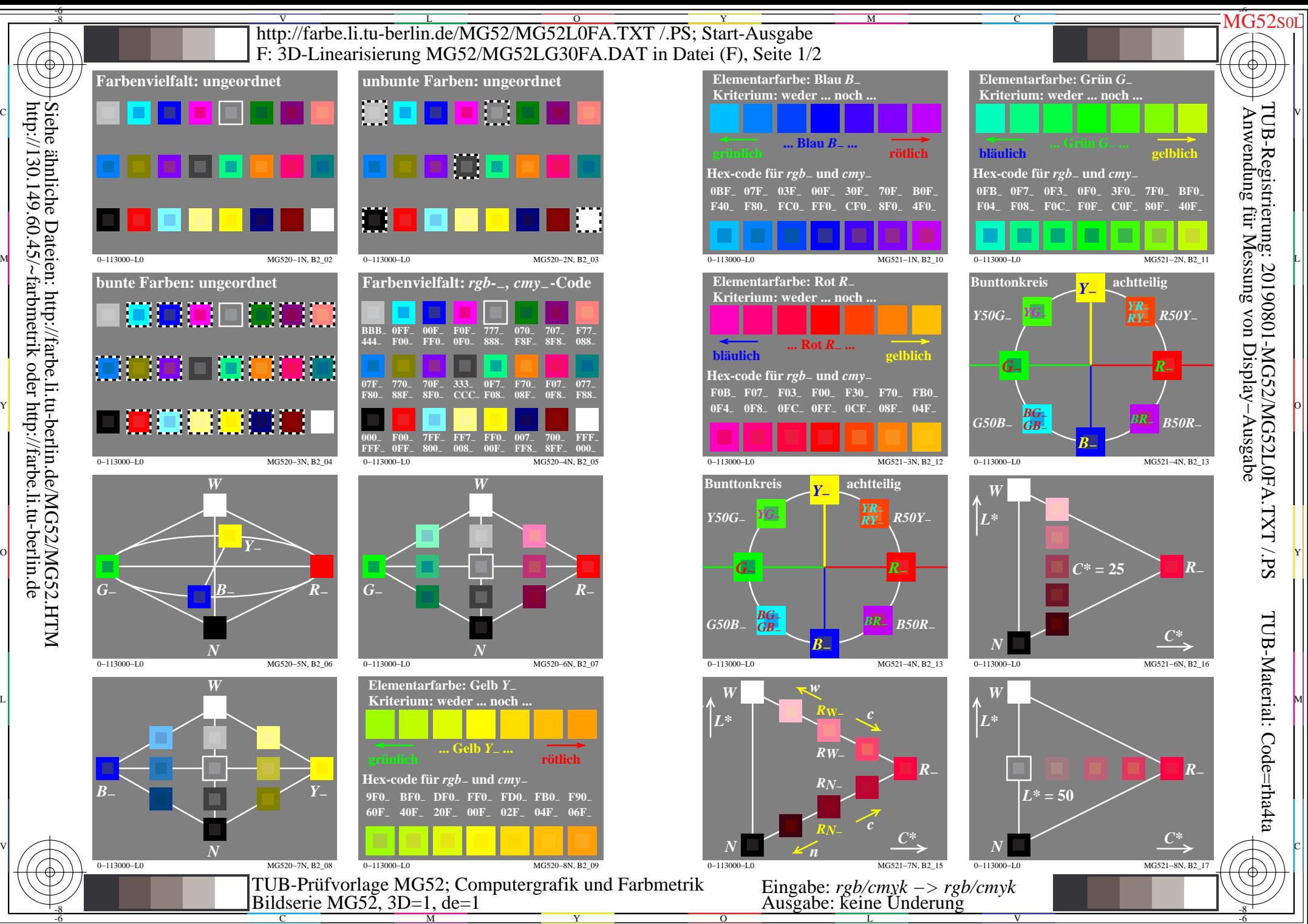

 $\overline{O}$ 

L

V

-6

C

M

Y

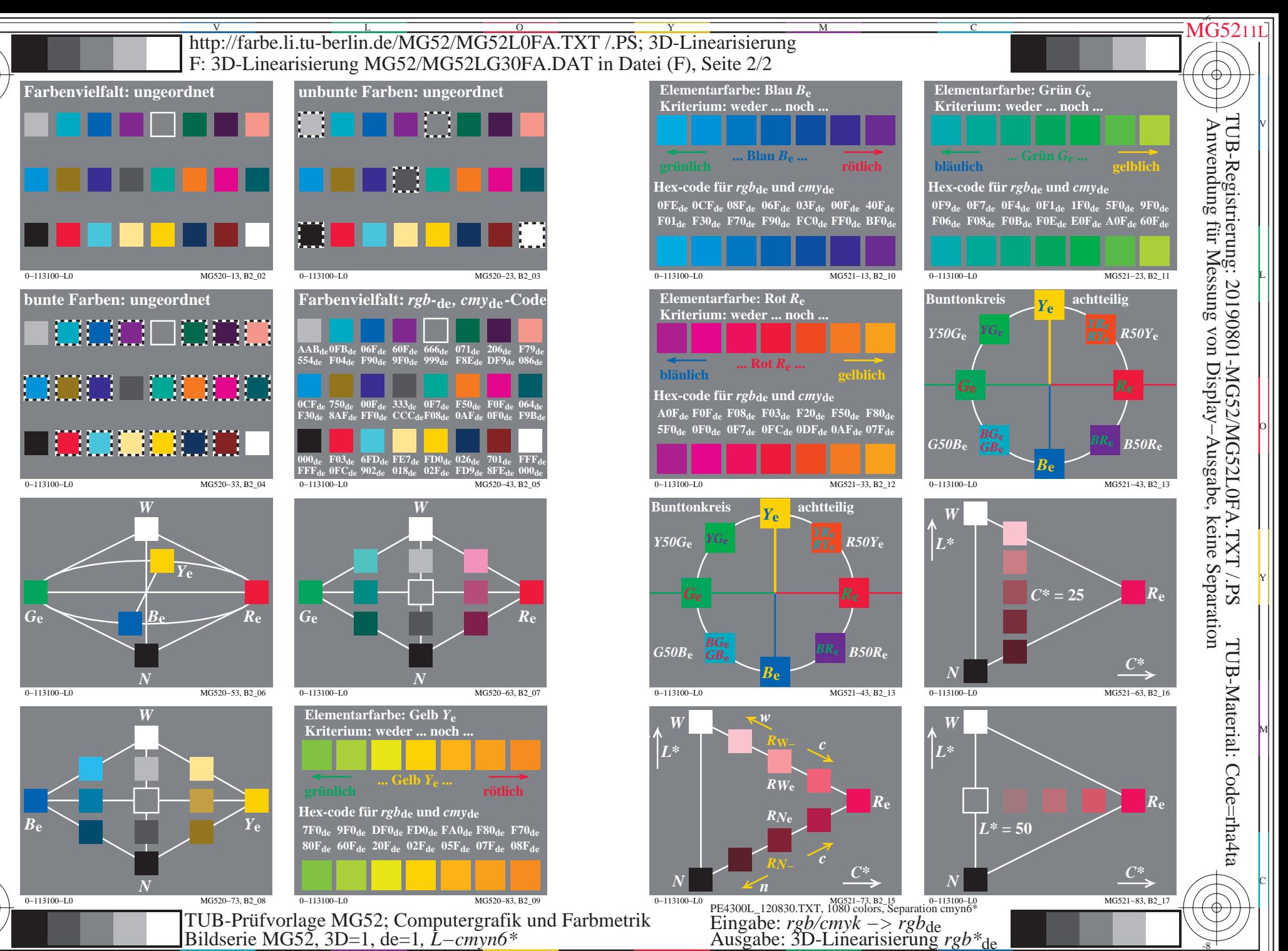

 $0 - 113100 - L0$ 

MG521-83, B2\_17

TUB-Prüfvorlage MG52; Computergrafik und Farbmetrik<br>Bildserie MG52, 3D=1, de=1, L-cmyn6\*

MG520-83, B2 09

 $0 - 113100 - L0$ 

MG520-73, B2 08

 $0 - 113100 - L0$ 

Siehe ähnliche Dateien: http://farbe.li.tu-berlin.de/MG52/MG52.HTM<br>http://130.149.60.45/~farbmetrik oder http://farbe.li.tu-berlin.de